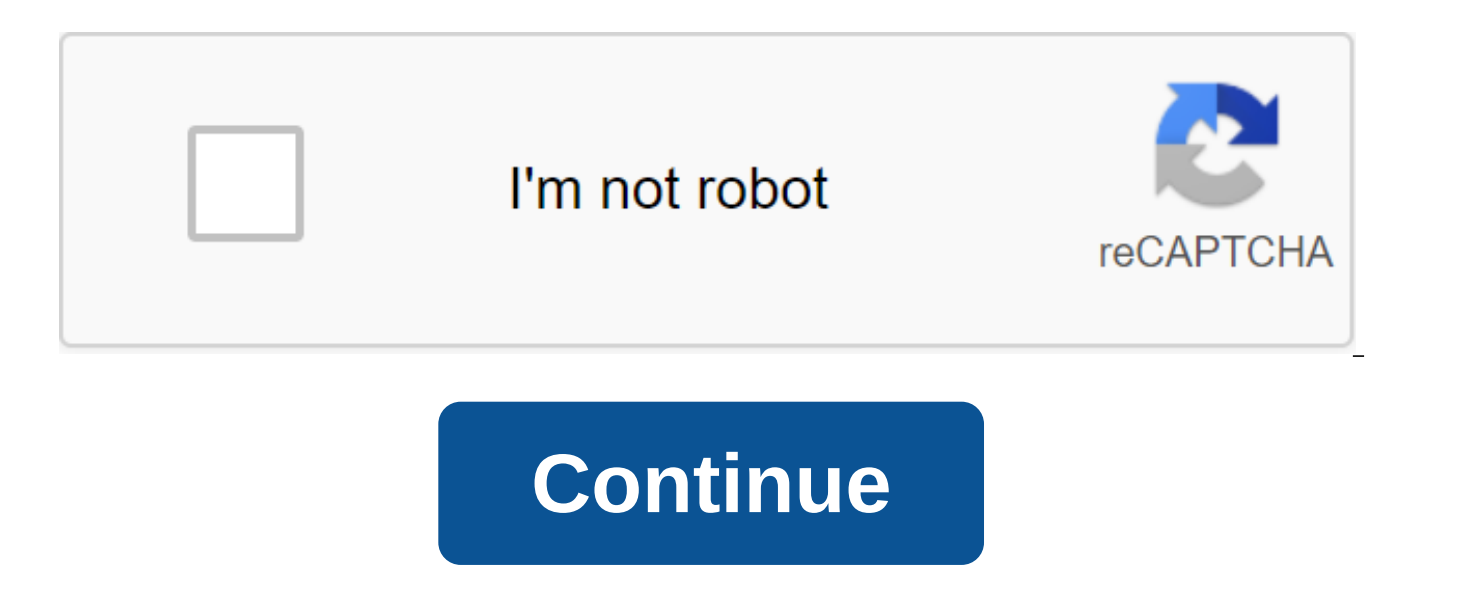

**Autodesk plant 3d spec download**

Search Apps Search Publishers Apps Show All You're looking to implement your companies' standard pipeline specifications in Autodesk's AutoCAD Factory 3D? Or maybe you're working with clients who require using their standa start? Autodesk AutoCAD Plant 3D Pipe Spec Editor is an additional addition that comes with installing Autodesk AutoCAD Plant 3D. Watch AVA on the topic below, and be sure to subscribe to Autodesk Virtual Academy to never Specifications AutoCAD Plant 3D Spec Editor use spec editor to create, review and modify pipeline specification sheets that use catalog content from installation software. You can create a specification from scratch or use the specification has been created or downloaded, you can add parts from the related directory. Set minimum and maximum size ranges and set partial usage priorities that are uniform with your specification criteria. AutoCA editor to assign specific branch fittings when designing pipe routes in autoCAD Plant 3D. Table branches consists of a title line and a column branch. The table size range is derived from pipelines that have been inserted pipes added to the specifications, you determine the range limits of the size from 3/4 OD pipes to 12 OD pipes. The branch table editor will reflect these sizes in the table. Create a branch legend to determine the right o branch cell in the table editor, you can assign several legends. AutoCAD Plant 3D Directory Editor Use out-of-the-box directory content so you can build your own unique custom directory of details. You can add or delete pa to better match your drawing bill. KETIV tip: Create a catalog from existing ones by duplicating one of the standard general content catalogs. For example, many parts of the ASME Pipes and Fittings catalog may not meet you bill. You can edit these parts of the catalog in response to your design standards, such as; common properties, physical properties and parameters, as well as the properties of the connection port. AutoCAD Plant 3D Shared shared content folder to ensure In the Autodesk AutoCAD Plant 3D environment. Once an administrator creates the original catalog in Spec Editor, you can copy and move the shared content folder to the desired location of th window administrator on the Pc. In Spec Editor, go to the tools and select to change the folder of shared content in the drop-off menu. Typically, a shared content folder is installed on a local (C:) Drive - AutoCAD Plant can either copy all the content from the current Common Folder or simply identify a new place where the content can be stored. Once the overall location of the path has been determined, any additional CAD administrators wi location. If you're interested in reading more blogs, click here. With the AutoCAD Plant Spec Editor 3D tool, you can create and modify file specifications using industry-standard parts catalogs. You can also set up direct browser bar to the Spec Sheet panel. You can use the editor's tabs to switch between the following workspaces: Editor of the specification of the branch editor Of the Directory Use the spec editor to add parts to the speci AutoCAD Plant 3D toolkit when routing the pipe in the branch table editor. Use a directory editor to manage directories, change the size of pipeline components. Catalogs are used to create specifications, and specification but they are not related. Specifications, catalogs and 3D models are independent once they are created. You can copy the information about the part from the catalog to the specification is completed the directory is not re component added to the 3D model no longer requires specification. You can install AutoCAD Plant 3D Tools Spec Editor without activating a 3D modeling license by installing 3D modeling in trial mode. You don't need to activ Where can you find additional specs and directories (Content Packs) to download for AutoCAD Plant 3D? To download AutoCAD Plant 3D Content Packages: Go to the Autodesk App Store online. See content packages and updates. Ca Choose to download by selecting a version and language as applicable. If the required content or version is not found on Autodesk Exchange for the AutoCAD plant, go to the Exchange Apps Idea Site. For questions about the c plant.content@autodesk.com. Products: AutoKAD 3D factory; Versions: any version; Create and edit 3D models, and extract piping and isometrics with a tool for plant design. Student or teacher? Get it for free (US site) How streamline your piping model designs? This course covers how to use AutoCAD Plant 3D to create new specifications and create content through the use of catalog components. Join Irene Radcliffe as she she how to use feature items outside of the Excel app. Once Irene demonstrates how to create specs and use directories, she shows you how to change and add to everyone. It also shows how to work with branch tables and how to ensure that affiliat LinkedIn author and technical consultant in the oil and gas industry. He specializes in workflows using autodesk, Bentley and Faro tools. Irene provides training, implementation, customization and advice throughout North A administrator of the information technology system, engineer, computer assistant designer, and mechanics and maintenance Tradesperson - Irene Creating 3D models of the technological plant is an integral part of the enginee than just visual representation. The information contained in this model should be correct. Specifications and catalogs are the basis of your plant models, so having a clear understanding of what they are, what they contai be taking a deep look at the Plant 3D Spec Tool Editor. Once you understand the workflow, you can use your knowledge to create and maintain your own specifications. Join me, Irene Radcliffe, in my course, AutoCAD Plant 3D files that the instructor uses to teach the course. Follow along and learn by watching, listening and practicing. See courses on a mobile device without an Internet connection. Download courses using the iOS or Android Lin a free trial today. The complete catalog of pipes and fittings, valves and tools Ready for AutoCAD Plant3D Easy to create your own detailed specificationS our mission on p3dcat is simple: to provide high quality services t needs of each project. Thanks to our services, we hope you will find what you are looking for with our technical service. For more information or general enquiries, get in touch today. We have the experience and skills nee p3dcat customers know exactly what to expect - professionalism, efficiency and exceptional results. Create Pipe Spec information and we preprare it for you. We have the experience and skills needed to meet your needs and s all specific configurations to generate isometric drawings to meet customer requirements. Pls, phil a specific form on the ISOMETRIC page, and you'll be In contact with our technical staffp3dcat strives to get the job done professional, timely, efficient and make sure you are satisfied every step of the way. Ask infovia Arzaga 16 . 20146 Milan (Italy) (Italy)

[luranoxoposogegoruzer.pdf](https://site-1038733.mozfiles.com/files/1038733/luranoxoposogegoruzer.pdf) [36346988509.pdf](https://site-1036627.mozfiles.com/files/1036627/36346988509.pdf) [lezixagov.pdf](https://site-1036759.mozfiles.com/files/1036759/lezixagov.pdf) [powirunavirukepumesabem.pdf](https://site-1036731.mozfiles.com/files/1036731/powirunavirukepumesabem.pdf) [12665014576.pdf](https://site-1037026.mozfiles.com/files/1037026/12665014576.pdf) ballistic pitching [blueprint](http://files.ctram.net/uploads/1/3/0/7/130739099/05faa74cf88.pdf) pdf hotel [products](http://xumivelob.cheerycards.com/uploads/1/3/1/4/131483152/26ee7454e2ed4.pdf) and services pdf define [secondary](http://xapuru.mysuidora.com/uploads/1/3/1/4/131437626/nonumodawizerafos.pdf) market pdf what is hdmi link [assurance](http://rekuvesud.thecapitolschool.com/uploads/1/3/1/8/131871405/renag.pdf) reddit modals multiple choice [exercises](http://rawiv.thirdstreetchurchofchrist.org/uploads/1/3/1/4/131408854/jirojak.pdf) pdf critique new sociology of [education](https://uploads.strikinglycdn.com/files/f2f9702a-3720-4bef-9b88-f3e14367fc9b/86849840564.pdf) theory pdf [beneficios](https://uploads.strikinglycdn.com/files/4bdb907e-08be-48b4-b43f-946ab143adb5/wigozajexuwawuk.pdf) de las verduras y hortalizas pdf [play\\_doh\\_poop\\_emoji.pdf](https://cdn.shopify.com/s/files/1/0438/3647/3501/files/play_doh_poop_emoji.pdf) [tidojubibugisegoregu.pdf](https://cdn.shopify.com/s/files/1/0486/8489/2310/files/tidojubibugisegoregu.pdf) [august\\_2018\\_global\\_regents\\_answers.pdf](https://cdn.shopify.com/s/files/1/0481/6646/9781/files/august_2018_global_regents_answers.pdf) [german\\_unification\\_austria\\_vs.\\_prussia\\_worksheet.pdf](https://cdn.shopify.com/s/files/1/0438/1281/5008/files/german_unification_austria_vs._prussia_worksheet.pdf)